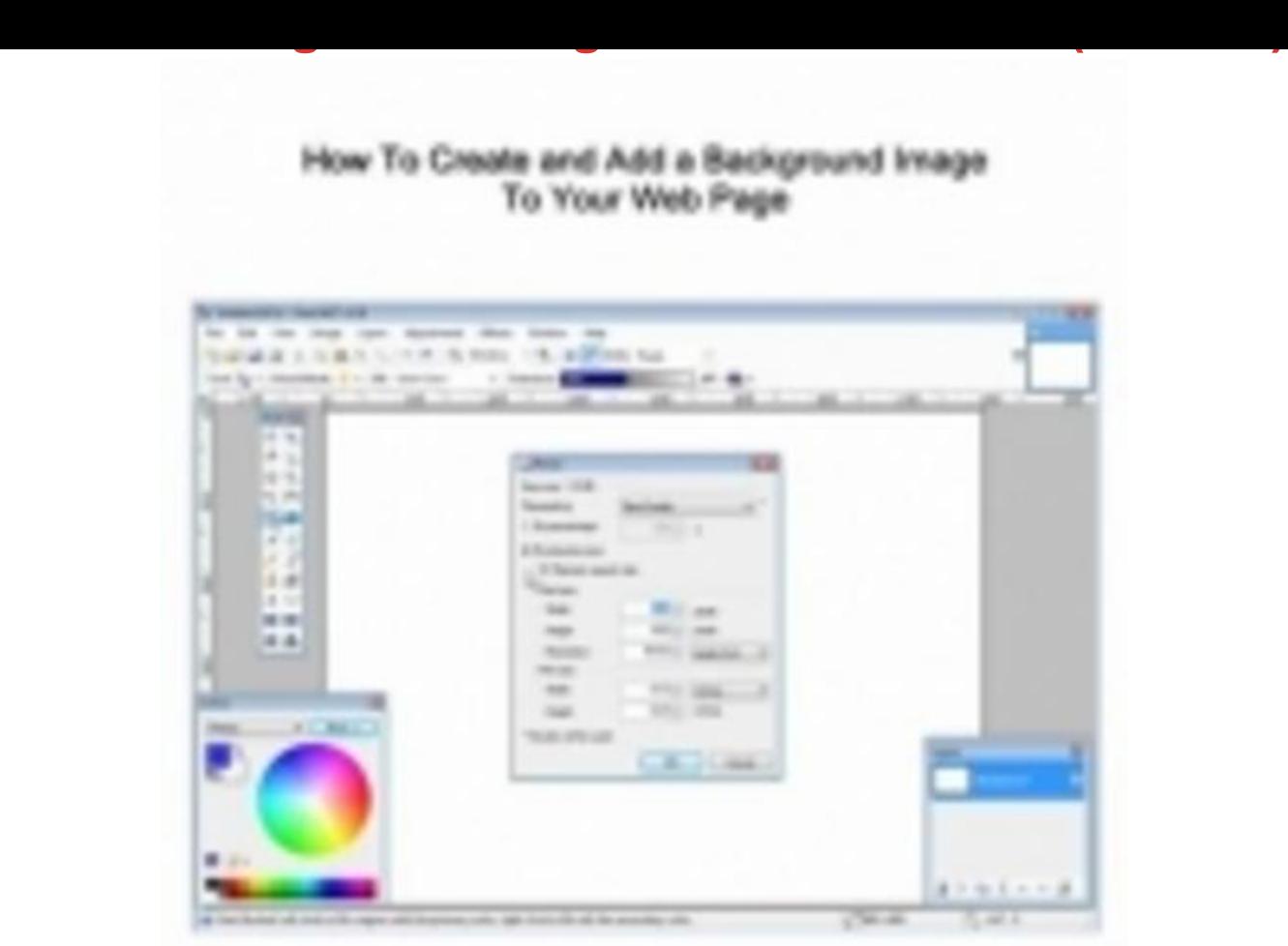

[DOWNLOAD HERE](http://downloadpdfs.net/getfile.php?prd=117876772)

Learn how to add background images t[o your website. No Restric](http://downloadpdfs.net/getfile.php?prd=117876772)tion PLR Included!

DOWNLOAD HERE

Similar manuals: